# **Implementation Of Pid Controller For Controlling The**

Getting the books **implementation of pid controller for controlling the** now is not type of inspiring means. You could not on your own going gone book collection or library or borrowing from your links to right of entry th revelation implementation of pid controller for controlling the can be one of the options to accompany you bearing in mind having other time.

It will not waste your time. give a positive response me, the e-book will definitely tell you additional situation to read. Just invest little epoch to entry this on-line revelation implementation of pid controller for con

PID Controller Implementation in Software Mod-09 Lec-30 Implementation of PID controller <del>Implementing the PID Controlle</del> *the basic PID control algorithm (Kevin Lynch)* PID Tuning dengan Ziegler-Nichols (Seri PID Controller part2) <del>Controlling</del> What PIDs do and how they do it

PID control PID tuning **PID Control Basics in 10 Minutes** Hardware Demo of a Digital PID Controller <u>PID temperature controller DIY Arduino</u> PID control. What does the P of PID do? <del>YMFC 3D part 5 - Quadcopter PID controll</del> considerations and methods <del>PID Control with SimTune</del> D<del>iscrete PID: Lecture 2019-04-10</del> PID Implementation issues (Anti-reset Windup, Bumpless Transfer, Split Flow Control) PID CONTROLLER USING SCILAB XCOS MODULE WITH EXA C / 8. Set KI= 2Kp / P. C. Implementing a PID Controller. Can be done with analog components. Microcontroller is much more flexible. Pick a good sampling time: 1/10 to 1/100 of settling time. Should be relatively precise,

One is proportional PI controller, the other is PID controller. In the velocity form, the PI controller or PID controller is discretized without separation of individual terms, and the solution is focused on the derivative controllers requires the consideration of an anti‐windup mechanism in the presence of constraints on the control signals.

Implementation of PID Controllers - PID Control System ... PID Controller Basics & Tutorial: PID Implementation in Arduino; PID Controller Basics & Tutorial: PID Implementation in Arduino. 1 Nov 2019 ... In many situations, it's expedient to plug in a dedicated PID controller to y

PID Controller Basics & Tutorial: PID Arduino Project ... PID-Controller Step Response . By comparing the results of P, PI and PID controllers in manual tuning result, PID controller is suited to implement this system. Therefore K P =4, K I =5 and K D =0 are used in program for i program for the implementation of ...

### Design and Implementation of PID Controller for Motor ...

The PID controllers at TAC are used to control HVAC (Heating Ventilation and Air Condition) systems. The conclusion that the new PID controller is successful is based on simulations as well as tests at a commercial system.

Implementation of a PID Controller for Building Automation ... Implementing PID controller using Arduino. PID controller code for Arduino. In this article, you will learn how to design PID controller using Arduino. PID controller can implemental, you will see the implementation of PID development board. you will see it is very easy to design a proportional integral derivative controller using a microcontroller board like Arduino than using analog electronics.

## Lecture 9 – Implementing PID Controllers

PID controller implementation in C. As a control engineering student you will encounter the famous PID controller thousands of times. But most of the times you will implement it conveniently in Matlab or some other similar does most of the thinking, you don't actually have to understand what is happening in the background or why the control works.

PID controller implementation in C - linux, programming ... The Implementation of PID Controller The PID controller, just like its name, comprises a proportional (P), an integral (I) and a derivative (D) part. The controller parts are introduced in the following sections individual

## PID for Embedded Design | Tutorials of Cytron Technologies

PID Controller is a most common control algorithm used in industrial automation & applications and more than 95% of the industrial controllers are of PID type. PID controllers are of PID type. PID controllers are used for

What is a PID Controller, Their Types and How does it Work? A proportional—integral—derivative controller ( PID controller or three-term controller) is a controller) is a control loop mechanism employing feedback that is widely used in industrial continuously modulated control. A P value.

In order to implement on a computer, a discrete-time controller in the Z-domain must be transformed to its difference equation from as explained in our previous article Digital PID Controllers. Only now the process becomes the filter in its derivative term.

Discrete-time PID Controller Implementation | www.scilab.org The system is a speed control system.The system is implemented using PID that is Proportional Integration and derivative as discussed earlier in detail. The speed component is the speed sensor. The speed sensor is an Infra circuit.

Speed Control of DC Motor Using PID Algorithm (STM32F4 ...

This project implements a C++ based PID (Proportional Integral Derivative) Controller to controller to control the steering angle of the vehicle in a simulator. PID controllers have been around for a long time and it is co GitHub - spgitmonish/PIDController: C++ implementation of ... Implementation of V/f Control of Induction Motor Using PI and PID Controller 135 IMPLEMENTATION OF V/F CONTROL OF INDUCTION MOTOR USING PI AND PID CONTROLLER 1ARCHANA G. C, 2REEMA.N 1,2Electrical Engineering Department Sre IMPLEMENTATION OF V/F CONTROL OF INDUCTION MOTOR USING PI ... This type of a control is used when processes change due to inertia. (A car's cruise control is a PID controller.) The PID algorithm is surprisingly simple, and can be implemented in five lines of code. There are three con PID process control, a "Cruise Control" example - CodeProject There are two different ways we can implement a ControlLogix PID Controller in the Studio 5000 IDE. The first is using what's called the Dependent Form equation. The formulas below represent these two equations and the P-t How To Implement A ControlLogix PID Controller | PLCGurus.NET How To Write PID control algorithm using C language How To Write PID control algorithm using C language Today i am going to write PID control algorithm using C language and how can you write your own PID control algorithm (PDF) How To Write PID control algorithm using C language ... PID controllers are the workhorse of the controls world. PID controllers have the goal of taking some error in your system and reducing it to 0. While there are many other control strategies out there PID is probably the m

#### PID controller implementation using Arduino

Covers PID control systems from the very basics to the advanced topics This book covers the design, implementation and automatic tuning of PID control systems with everything they need to know about PID control systems—fro classical tuning rules and model-based design to constraints, automatic tuning, cascade control, and gain scheduled control. PID Control System Structures, sensitivity analysis, PID control design, implementation with cons disturbance observer-based PID control, gain scheduled PID control systems, cascade PID control systems, PID control design for complex systems, automatic tuning and applications of PID control design for complex systems, implementation of PID control and resonant control highlights how to deal with operational constraints. Provides unique coverage of PID Control strategies of UAVs, and automatic tuning of PID controllers for UAVs Provides detailed descriptions of automatic tuning of PID control systems, including relay feedback control systems, frequency response estimation, Monte-Carlo simulation studies, PID controller design using frequency response esti 15 MATLAB/Simulink tutorials, in a step-by-step manner, to illustrate the design, simulation, implementation and automatic tuning of PID control systems Assists lecturers, teaching assistants, students, and other readers t Accompanying website includes lecture slides and MATLAB/ Simulink programs PID Control System Design and Automatic Tuning using MATLAB/Simulink is intended for undergraduate electrical, and aerospace engineering students, industrial personnel who work with control systems and their applications.

#### PID controller - Wikipedia

Covers PID control systems from the very basics to the advanced topics This book covers the design, implementation and automatic tuning of PID control systems with operational constraints. It provides students, researchers systems--from classical tuning rules and model-based design to constraints, automatic tuning, cascade control, and gain scheduled control. PID Control system structures, sensitivity analysis, PID control design, implementa constraints, disturbance observer-based PID control, gain scheduled PID control systems, cascade PID control systems, PID control design for complex systems, automatic tuning and applications of PID control to unmanned aer applications. The implementation of PID control and resonant control highlights how to deal with operational constraints. Provides unique coverage of PID Control of unmanned aerial vehicles (UAVs), including mathematical m for UAVs Provides detailed descriptions of automatic tuning of PID control systems, including relay feedback control systems, frequency domain information, and MATLAB/Simulink simulation and implementation programs for automatic tuning Includes 15 MATLAB/Simulink tutorials, in a step-by-step manner, to illustrate the design, simulation, implementation and automatic tuning of PID control systems Assists lecturers, teaching assistants, and various areas. Accompanying website includes lecture slides and MATLAB/ Simulink programs PID Control System Design and Automatic Tuning using MATLAB/Simulink is intended for undergraduate electrical, and aerospace enginee researchers, and industrial personnel who work with control systems and their applications.

The authors of the best-selling bookPID Controllers: Theory, Design, and Tuningonce again combine their extensive knowledge in the PID controlbuilds on the basics learned in PID Controllers but augments it through use of advanced control techniques. Design of PID controllers are brought into the mainstream of control system design by focusing on requirements that capture effects of load disturbances, measurement noise, robustness to proces from PID control to more advanced model based controllers. It is also possible to get insight into fundamental limitations and to determine the information needed to design good controllers. The book provides a solid found controllers, including auto-tuning, gain scheduling and adaptation. Particular attention is given to specific challenges such as reset windup, long process dead times, and oscillatory systems. As in their other book, model

Practical emphasis to teach students to use the powerful ideas of adaptive control in real applications Custom-made Matlab® functionality to facilitate the design and construction of self-tuning controllers for different p to make the subject simple to follow for students and to help tutors with class preparation

Filling a gap in the literature, this book is a presentation of recent results in the field of PID controllers, including their design, analysis, and synthesis. Emphasis is placed on the entire set of PID controllers achie important for the development of future software design packages, as well as further capabilities such as adaptive PID design and online implementation. The results presented here are timely given the results presented her computationally efficient tools for PID controller design and analysis. Serving as a catalyst to bridge the theory--practice gap in the control field as well as the classical--modern gap, this monograph is an excellent res the field of PID controllers.

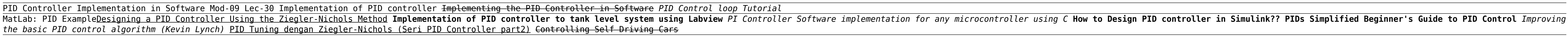

PID Control for Industrial Processes presents a clear, multidimensional representation of proportional - integral - derivative (PID) control. It mainly focuses on the theory and application of PID control in industrial pro recent developments in PID control technology in industrial practice. Emphasis has been given to finding the best possible approach to develop a simple and optimal solution for industrial users. This book includes several real-world examples and case studies. The book is focused on approaches for controller tuning, i.e., method bases on open-loop plant tests and closed-loop experiments.

The early 21st century has seen a renewed interest in research in the widely-adopted proportional-integral-differential (PID) form of control. PID Control in the Third Millennium provides an overview of the advances made a configurations for more efficient control; practical issues in PID implementation; and non-standard approaches to PID including fractional-order, event-based, nonlinear, data-driven and predictive control; the nearly twent Each chapter has specialist authorship and ideas clearly characterized from both academic and industrial viewpoints. PID Control in the Third Millennium is of interest to academics requiring a reference for the current sta manufacturers of control systems with application problems relating to PID will find this to be a practical source of appropriate and advanced solutions.

The PID Controller is the most common controller used in industries and provides a number of arrangements. The parallel arrangement, in which all the three parameters of the PID controller are added, is implemented in this signal) between the desired speed and the actual speed. This Project aims to implement a digital PID controller on FPGA for DC Motor with feedback circuit. The DC motor has high degree of non-linearity. The PID controller control this non-linearity.

The purpose of this study is to control the speed of direct current (DC) motor with PID controller using Proportional Integral Derivative (PID). The PID Controller will be design and must be tune, so the comparison between modeling of direct current (DC) motor, implementation of Proportional Integral Derivative (PID) Controller into actual DC motor and comparison of MATLAB simulation result. This research was about introducing the new abilit direct current (PMDC) motor. In this project, PID Controller will be used to control the speed of DC motor. The PID Controller will be used to detect the speed of motor. Then, the result from sensor is fed back to PIC to f comparison between the desired output and measured output to get the estimating speed.

This book discusses analysis and design techniques for linear feedback control systems using MATLAB® software. By reducing the mathematics, increasing MATLAB working examples, and inserting short scripts and plots within t begins with a summary of the properties of linear systems and addresses modeling and model reduction issues. In the subsequent chapters on analysis, the authors introduce time domain techniques. Their coverage of design in controllers, and robust control designs. A unique aspect of the book is its inclusion of a chapter on fractional-order controllers, which are useful in control engineering practice.

Copyright code : da2c3202879c9702cb2daef676b2ffdc